## Министерство науки и высшего образования Российской Федерации федеральное государственное бюджетное образовательное учреждение высшего образования «Санкт-Петербургский государственный университет промышленных технологий и дизайна» (СПбГУПТД)

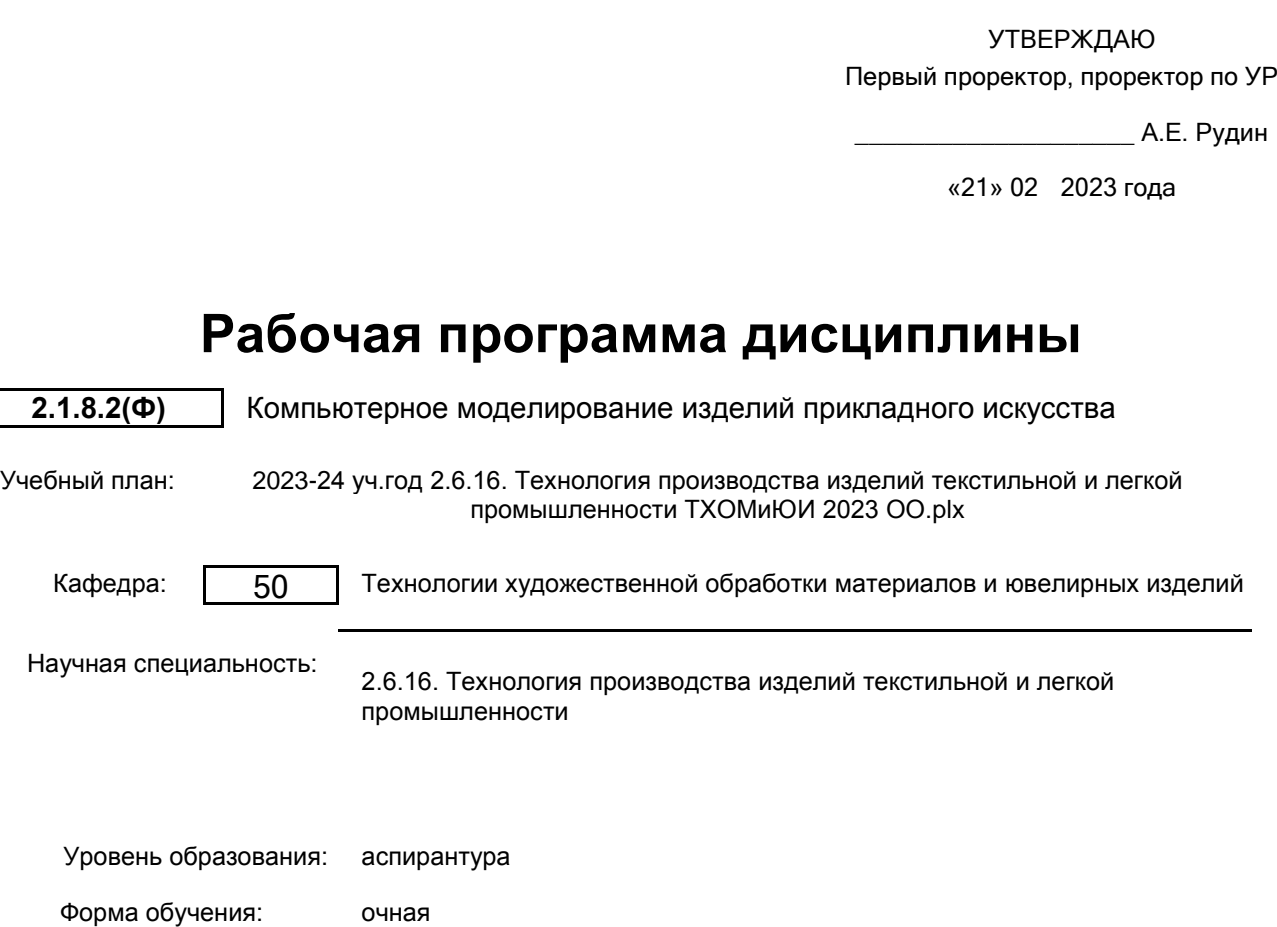

**План учебного процесса**

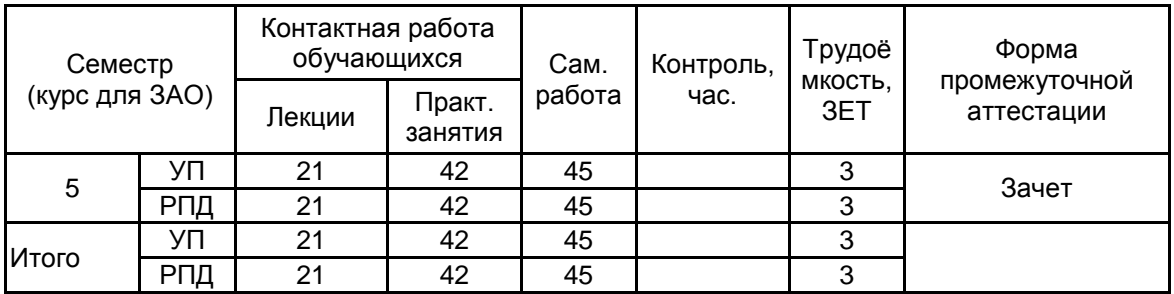

Рабочая программа дисциплины составлена в соответствии приказом Минобрнауки России от 20.10.2021 № 951 "Об утверждении федеральных государственных требований к структуре программ подготовки научных и научнопедагогических кадров в аспирантуре (адъюнктуре), условиям их реализации, срокам освоения этих программ с учетом различных форм обучения, образовательных технологий и особенностей отдельных категорий аспирантов (адъюнктов)"

Составитель (и):

доктор технических наук, Профессор Матинин и Саветский советственно по технических наук, Пробовь

От кафедры составителя: Заведующий кафедрой технологии художественной обработки материалов и ювелирных изделий

От выпускающей кафедры: Заведующий кафедрой

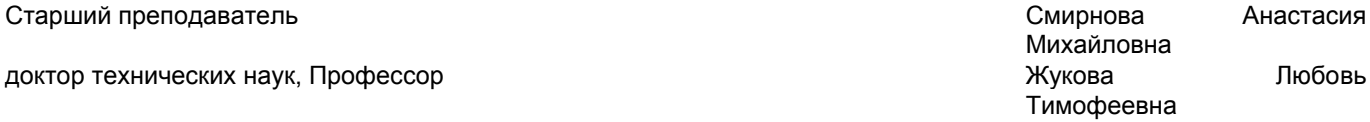

Жукова Любовь Тимофеевна

Жукова Любовь Тимофеевна

Методический отдел:

#### **1 ВВЕДЕНИЕ К РАБОЧЕЙ ПРОГРАММЕ ДИСЦИПЛИНЫ**

**1.1 Цель дисциплины:** Сформировать у аспирантов знания, умения и навыки, в области компьютерного моделирования изделий прикладного искусства в сферах трехмерного моделирования, разработки этапов исследований, проектирования и составления конструкторской и технологической документации, позволяющие проявить готовность и способность применять знания, личные качества в профессиональной деятельности.

#### **1.2 Задачи дисциплины:**

- Рассмотреть основные задачи, этапы, виды компьютерного моделирования изделий прикладного искусства, сферы применения и особенности различных подходов к моделированию. Определить место компьютерного моделирования в современной технологической парадигме.

- Сформировать практические навыки создания компьютерных моделей изделий прикладного искусства, конструкторской и технологической документации и фотореалистичной визуализации моделей.

- Изучить способы передачи информации посредством традиционных носителей информации.

- Сформировать практические навыки поиска информации в распределенных базах знаний и глобальных компьютерных сетях.

#### **1.3 Место дисциплины в структуре программы аспирантуры:**

Дисциплина относится к Образовательному компоненту «Дисциплины (модули)» Программы подготовки научных и научно-педагогических кадров в аспирантуре

Знания и умения, полученные аспирантами при изучении данной дисциплины, необходимы при подготовке к сдаче кандидатского экзамена и написании диссертационной работы

Правовые основы защиты интеллектуальной собственности

Современные информационные технологии в научной деятельности

#### **2 ТРЕБОВАНИЯ К РЕЗУЛЬТАТАМ ОСВОЕНИЯ ДИСЦИПЛИНЫ**

**Знать:** Цели и задачи исследований, разработок, проектов по направлению деятельности; универсальные и специальные компьютерные программы; основные законы компьютерного построения моделей изделий для их презентации; основополагающие требования к сопроводительной документации; программные средства реализации информационных процессов; базы данных в профессиональной области

**Уметь:** Работать с цифровыми моделями на всех этапах компьютерного проектирования, с распределенными базами знаний, с информацией в глобальных компьютерных сетях; представлять полученные результаты в цифровой среде

**Владеть:** Навыками работы с компьютерными программами проектирования и презентации изделий прикладного искусства

### **3 СОДЕРЖАНИЕ И ПОРЯДОК ОСВОЕНИЯ ДИСЦИПЛИНЫ**

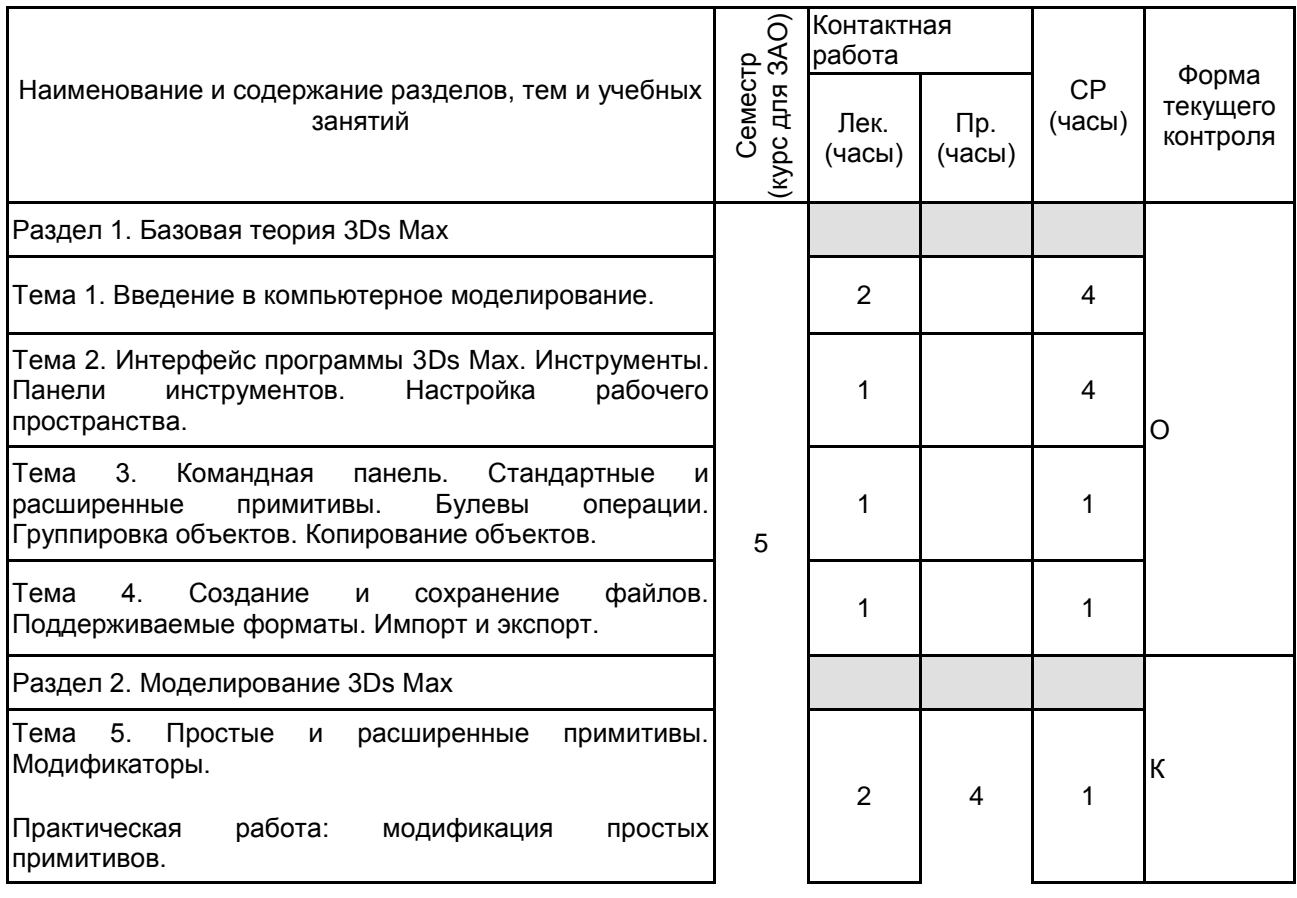

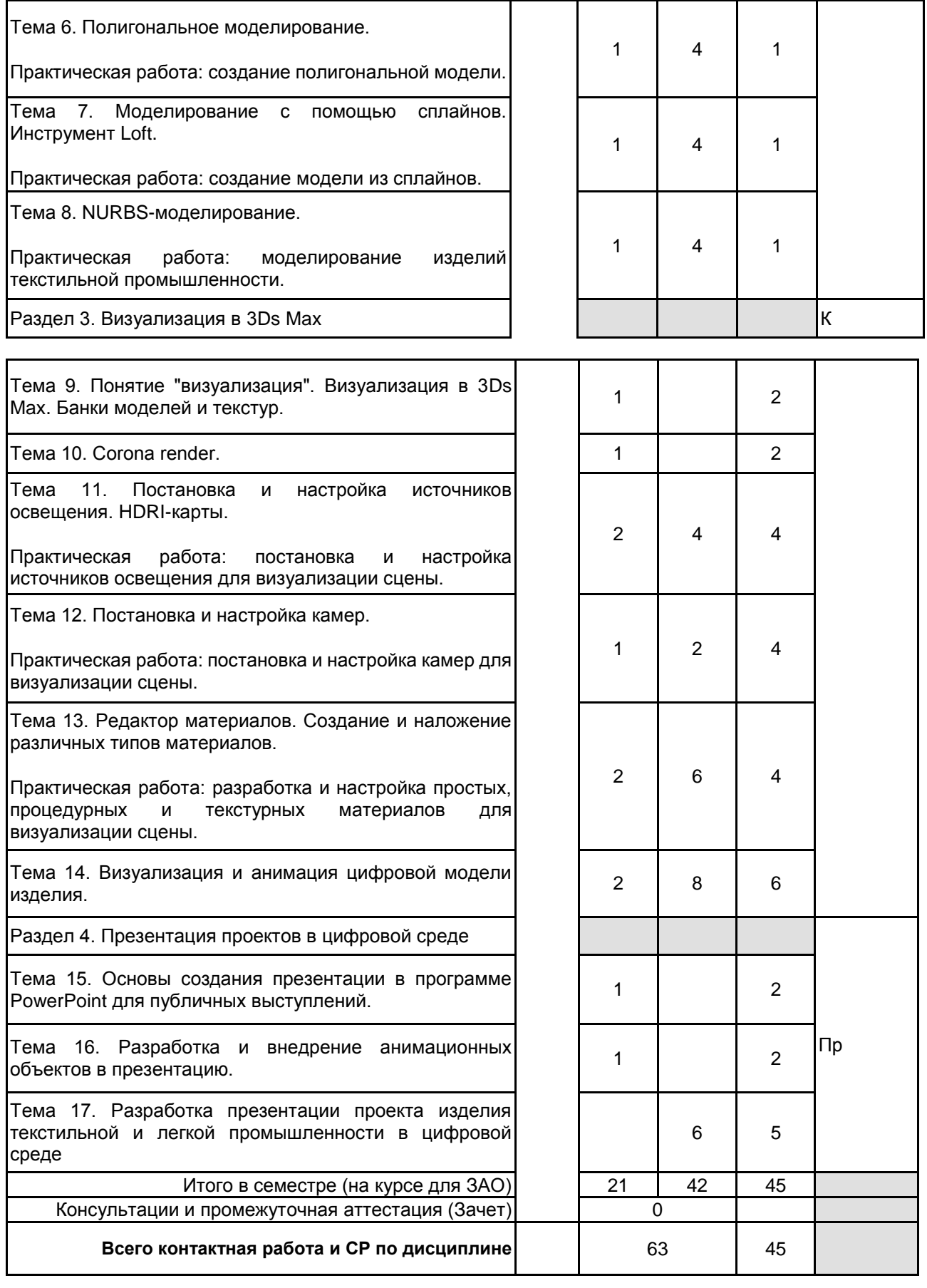

# **4. ФОНД ОЦЕНОЧНЫХ СРЕДСТВ ДЛЯ ПРОВЕДЕНИЯ ПРОМЕЖУТОЧНОЙ АТТЕСТАЦИИ**

**4.1 Описание показателей, критериев и системы оценивания результатов обучения 4.1.1 Показатели оценивания**

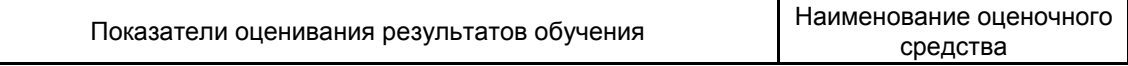

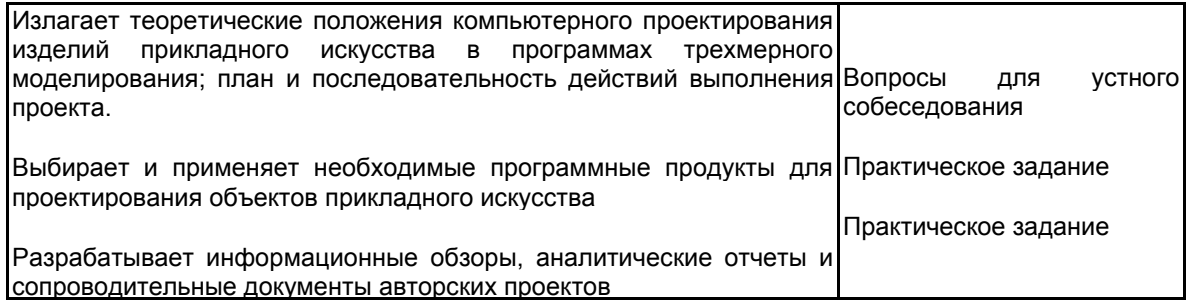

#### **4.1.2 Система и критерии оценивания**

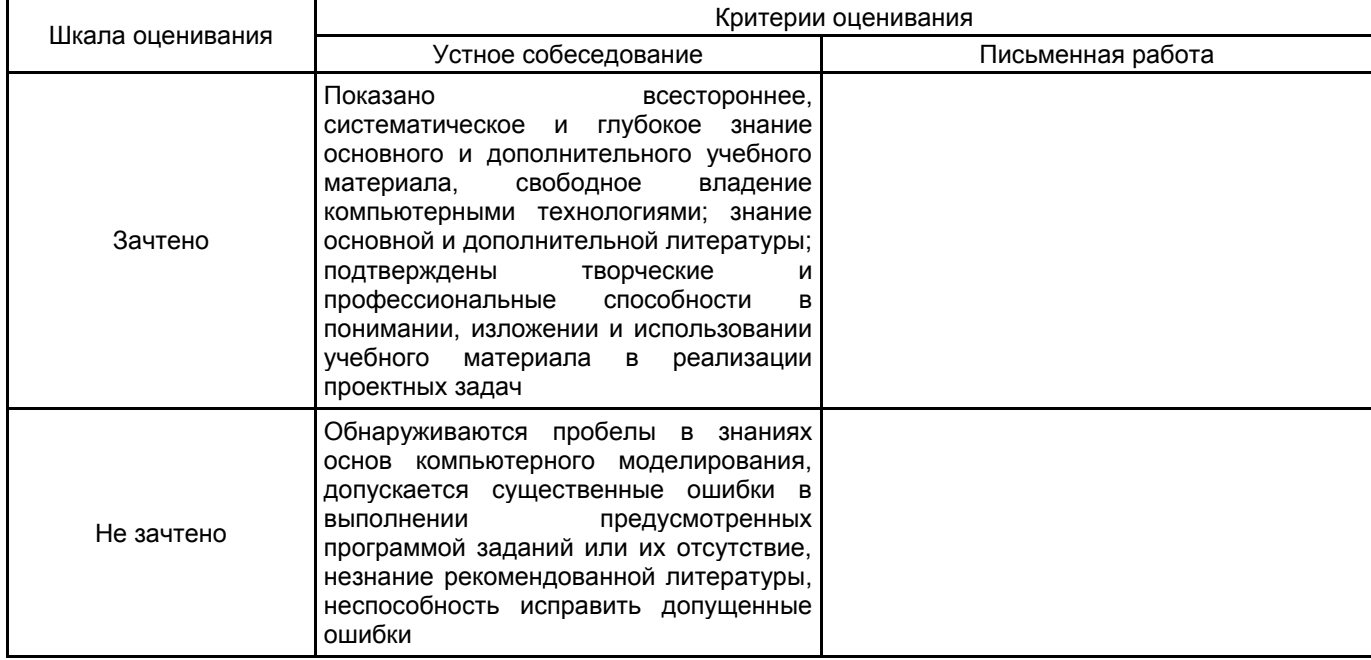

## **4.2 Типовые контрольные задания или иные материалы, необходимые для оценки знаний, умений, навыков и (или) опыта деятельности**

**4.2.1 Перечень контрольных вопросов**

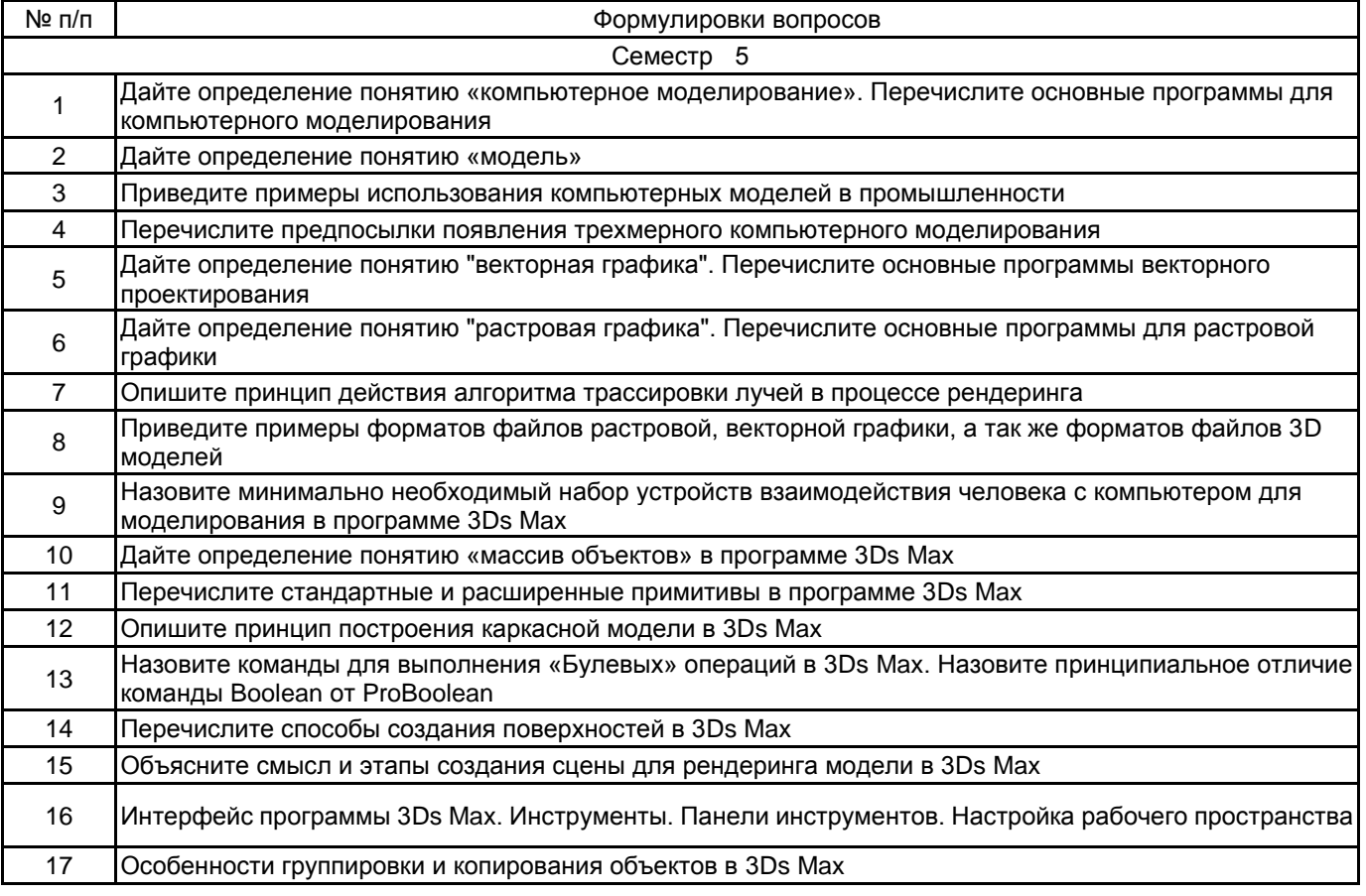

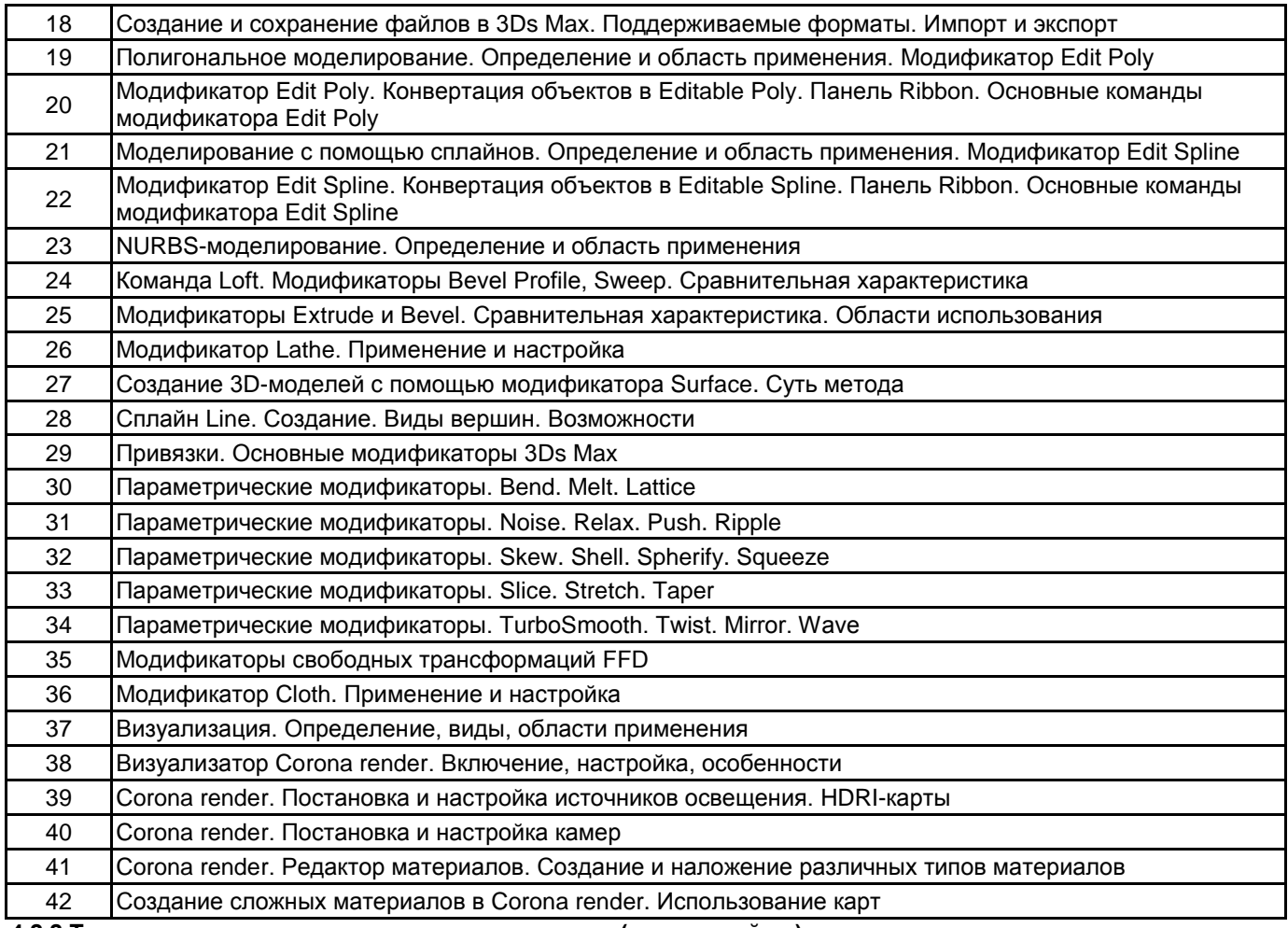

#### **4.2.2 Типовые практико-ориентированные задания (задачи, кейсы)**

- разработка аналитического отчета по заданной теме с использованием цифровых программ;

- разработка цифровой модели изделия прикладного искусства;
- разработка визуализации изделия прикладного искусства;
- разработка анимации изделия прикладного искусства;

- разработка презентации изделия прикладного искусства.

#### **4.3 Методические материалы, определяющие процедуры оценивания знаний, умений, владений (навыков и (или) практического опыта деятельности)**

#### **4.3.1 Условия допуска обучающегося к промежуточной аттестации и порядок ликвидации академической задолженности**

Проведение промежуточной аттестации регламентировано локальным нормативным актом СПбГУПТД «Положение о проведении текущего контроля успеваемости и промежуточной аттестации обучающихся»

#### **4.3.2 Форма проведения промежуточной аттестации по дисциплине**

Устная | Письменная | Компьютерное тестирование | Иная

#### **4.3.3 Особенности проведения промежуточной аттестации по дисциплине**

Экзаменационный билет состоит из теоретических вопросов и практического задания. Время на подготовку к устному ответу 15 мин, на решение практического задания 60 мин.

Защита проекта проходит в срок установленный преподавателем. Защита проекта сопровождается презентацией, которая содержит основные выводы о разработке изделия, а также иллюстративный материал. Время на защиту курсовой - 7 минут.

#### **5. УЧЕБНО-МЕТОДИЧЕСКОЕ И ИНФОРМАЦИОННОЕ ОБЕСПЕЧЕНИЕ ДИСЦИПЛИНЫ**

#### **5.1 Учебная литература**

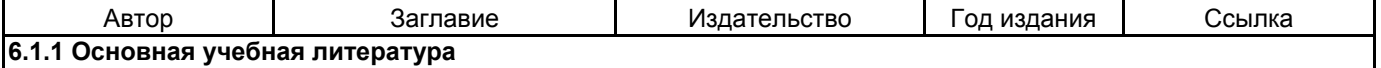

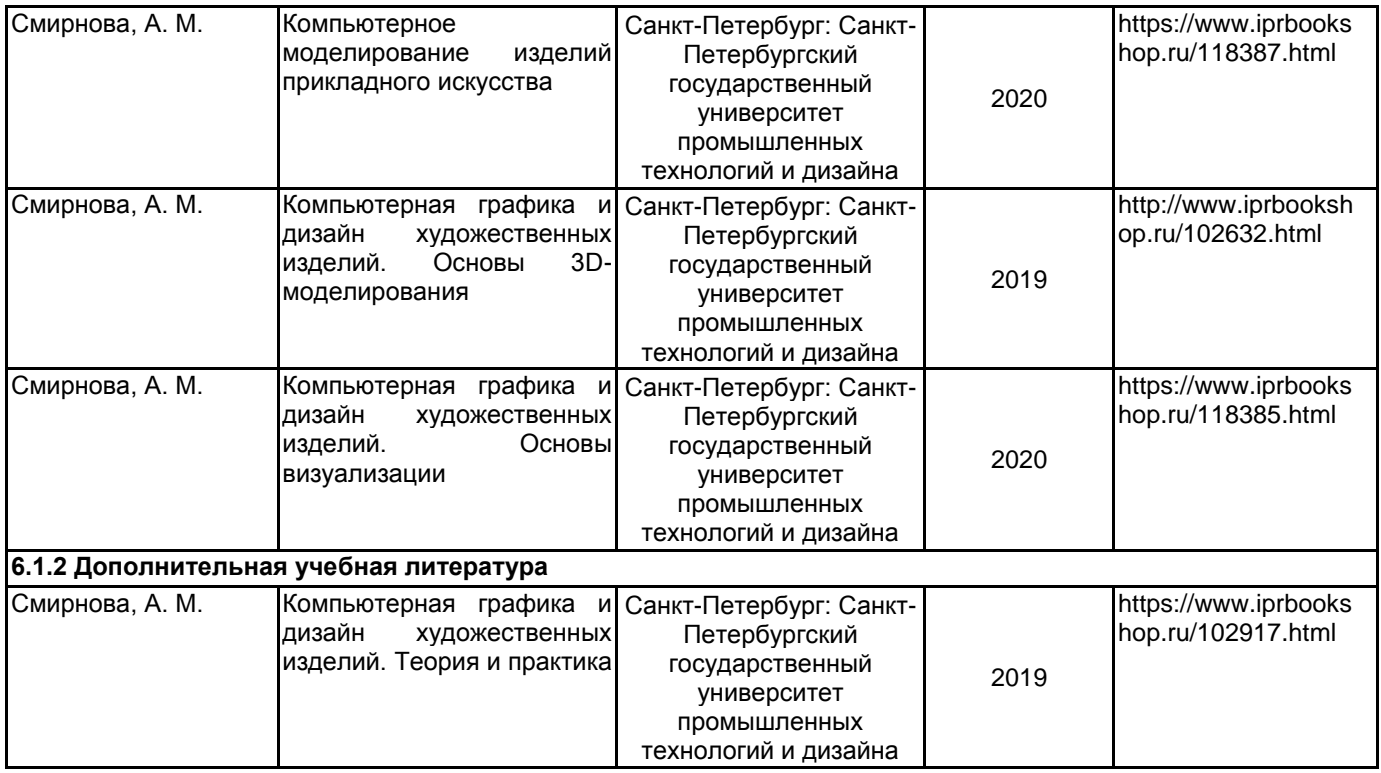

#### **5.2 Перечень профессиональных баз данных и информационно-справочных систем**

- 1. Материалы Информационно-образовательной сред. URL: http://publish.sutd.ru
- 2. Электронно- библиотечная система IPRbooks. URL: http:// iprbooksshop.ru
- 3. Электронно- библиотечная система Ibooks. URL: https://ibooks.ru
- 4. Официальный сайт программ Adobe. URL: https://www.adobe.com/ru/
- 5. Официальный сайт компании Autodesk. URL: https://www.autodesk.ru/
- 6. Официальный сайт компании Corel Corporation. URL: https://www.corel.com/

#### **5.3 Перечень лицензионного и свободно распространяемого программного обеспечения**

MicrosoftOfficeProfessional

- Microsoft Windows
- 3ds MAX

Autodesk 3dsMax

Blender

Keyshot (Luxion)

#### **5.4 Описание материально-технической базы, необходимой для осуществления образовательного процесса по дисциплине**

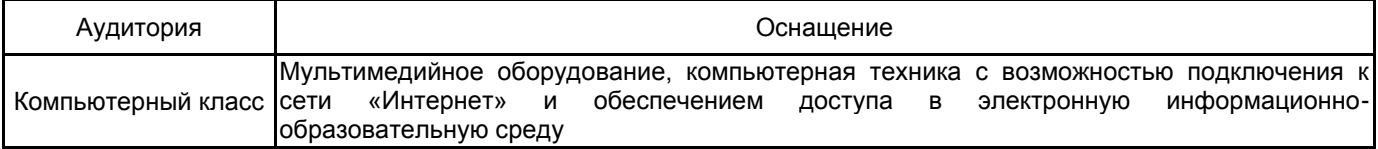